# **Tutorial: Parallel Computing of Simulation Models for Risk Analysis**

**Allison C. Reilly,1,<sup>∗</sup> Andrea Staid,<sup>2</sup> Michael Gao,<sup>3</sup> and Seth D. Guikema1**

Simulation models are widely used in risk analysis to study the effects of uncertainties on outcomes of interest in complex problems. Often, these models are computationally complex and time consuming to run. This latter point may be at odds with time-sensitive evaluations or may limit the number of parameters that are considered. In this article, we give an introductory tutorial focused on parallelizing simulation code to better leverage modern computing hardware, enabling risk analysts to better utilize simulation-based methods for quantifying uncertainty in practice. This article is aimed primarily at risk analysts who use simulation methods but do not yet utilize parallelization to decrease the computational burden of these models. The discussion is focused on conceptual aspects of embarrassingly parallel computer code and software considerations. Two complementary examples are shown using the languages MATLAB and R. A brief discussion of hardware considerations is located in the Appendix.

**KEY WORDS:** Parallel computing; risk analysis

## **1. INTRODUCTION**

Risk analysts often rely on simulation models to estimate probabilities, consequences, or both for uncertain future situations.<sup> $(1-7)$ </sup> These are often computationally complex models for which the run-time of the model can be a limiting factor in how accurately the quantities of interest can be estimated. This is particularly true for situations in which the probabilities of interest are very small, requiring a large number of iterations for accurate estimation, even with appropriate variance reduction techniques. For example, in Booker *et al.*,<sup>(8)</sup> 2 billion replications were used in a Monte Carlo simulation to accurately estimate the reliability of the European

3SolarCity, San Mateo, CA, USA.

fiber optic communications backbone network. This required approximately one hour of computer runtime despite the use of a hash table, a specific type of data structure aimed at reducing run-times, to reduce the computational burden. For some time-sensitive applications, such as an approaching hurricane, this run-time for a hazard assessment would be prohibitive, especially since the run-time can grow exponentially with respect to the size of the network or region of interest. Reducing the computational burden of simulation models can be of significant benefit to risk analysts, both practitioners and academic researchers.

There are two general approaches to reducing the computational run-time of simulation models when starting from a basic Monte Carlo simulation that is run single-stream on a single CPU (central processing unit): (1) change the simulation approach or (2) change the computational structure. In the first approach, methods such as variance reduction and importance sampling can be used to estimate the quantities of interest in a more computationally

<sup>&</sup>lt;sup>1</sup>Industrial and Operations Research, University of Michigan, Ann Arbor, MI, USA.

<sup>2</sup>Sandia National Laboratories, Discrete Math and Optimization, Albuquerque, NM, USA.

<sup>∗</sup>Address correspondence to Allison Reilly, Industrial and Operations Research, University of Michigan, 1205 Beal Ave., Ann Arbor, MI 48109, USA; acreilly@umich.edu.

#### **Tutorial: Parallel Computing of Simulation Models 1845**

efficient manner. $(9)$  The goal in this approach is to sample the underlying and generally unknown probability distribution in a way that estimates the quantities of interest accurately while requiring fewer samples. The approach generally requires changes in how the sampling is done. In some cases, these are simple changes, while in others they can be quite complex. The second approach changes the computational structure to parallelize the simulation process. In the simplest sense, this can involve running iterations of the simulation simultaneously on different computational cores within the computer or within a cluster. This approach does not require changing the logic of the sampling process, unlike the first, but does require creating a parallel version of the code. There are advantages and disadvantages to both approaches—more intelligent sampling and parallelization—and in some cases they can be combined. Our goal in this article is to focus on the parallelization approach and provide a tutorial on how to easily parallelize existing simulation code for risk analysis studies.

There are two main reasons why risk analysts who use simulation models should be interested in parallel computing. First, there have been substantial advances in computing hardware, with multicore processors now the norm and small clusters now within the financial and technical reach of practicing and academic risk analysts, even those without substantial training in parallel processing. Second, parallelizing simulation models can, in many cases, yield a substantial reduction in processing time without changing the underlying structure of an already developed simulation. Our goal in this article is to provide an overview of how a risk analyst can start parallelizing simulation models. We assume only that the analyst has enough programing knowledge and skill to write a simulation model in a programing language, not that he or she has any particular knowledge of parallel processing.

This article is structured as followed. In Section 2, we provide both a conceptual overview of parallel computing and different types of software approaches for code parallelization. We do not provide a comprehensive set of instructions for one particular language here. Rather, we provide an overview of several approaches together with more detailed examples in two particular languages. In Section 3, we provide two realistic case studies with code in  $MATLAB<sup>(10)</sup>$  and R Core Team.<sup>(11)</sup> We provide conclusions in Section 4. Appendix A contains definitions of words often used in association with parallel computing. Appendix B provides an overview of hardware considerations for parallel computing and more specifically the hardware we employ. The information in this appendix could be tedious for the casual reader or for someone who does not want to build a multinode cluster. Our hope is that this article will provide a starting point for risk analysts as they begin to further take advantage of modern computational capabilities to more efficiently estimate risk with simulation-based models.

#### **2. SOFTWARE**

In this section, we discuss the vocabulary typically associated with parallel computing and a conceptual overview of what it means to parallelize code. Later in this section, we discuss more technical aspects of parallel computing, including software requirements and the changes necessary to execute parallel code. The discussion in this section generally focuses on broader procedures and themes rather than on technical nuances of any particular language. Technical details can be found in users help manuals for the language of choice. However, we discuss a few commands in compiled languages—specifically MATLAB and R—to initiate the process for the reader. Section 3 contains two case studies, and technical details are included in each.

We focus on embarrassingly parallel code in this article, as it is more common among risk analysts and simpler to develop and execute. Embarrassingly parallel code means that each logical processor (i.e., core or thread) is given a task and there exists no dependency among those tasks. This concept is illustrated in Fig. 1. Imagine a for-loop where, in each loop, a function, called my\_function, should be run. In a traditional for-loop with a single-core processor, loops are run sequentially. This is illustrated in Fig. 1(a). Conceptually, embarrassingly parallel code divides the iterations of a for-loop among the cores allotted. In Fig. 1(b), the code is divided among four cores, with one thread (i.e., compute job) running on each. Neither the input nor the output of the second iteration in my\_function depends on either input or the output of the first iteration, and so on.

Embarrassingly parallel code is iteration independent; the current iteration is independent of the previous iterations. Similarly, future iterations do not depend on the results of the current iteration. For

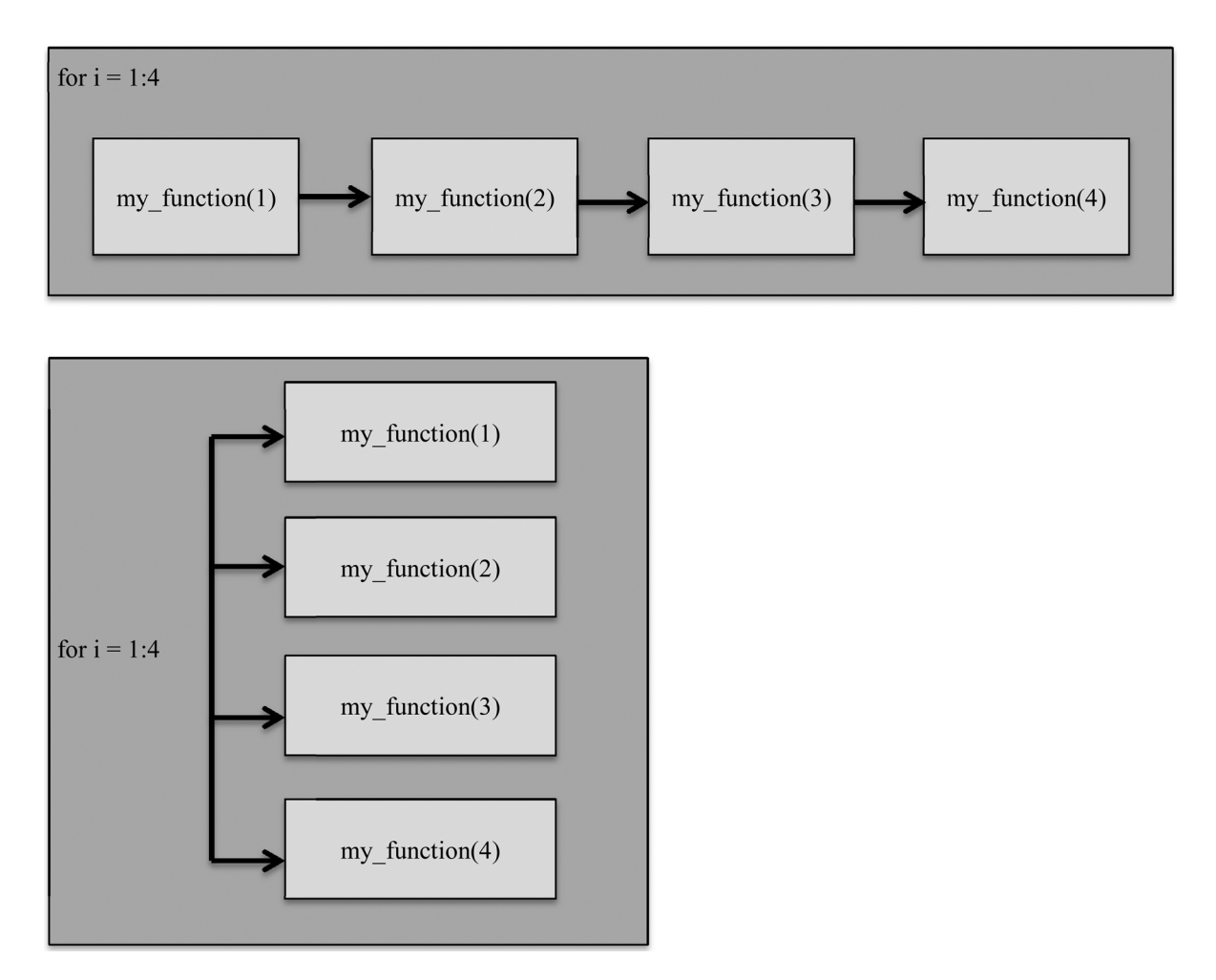

**Fig. 1.** A demonstration of embarrassingly parallel code to highlight the difference between serial and parallel computing. This is shown using a for-loop and four iterations of a function called my\_function. my\_function(i) does not depend on my\_function(j) when i is not j. Plot (a) demonstrates serial computing; all iterations are performed sequentially on the same core. Plot (b) demonstrates parallel computing of four threads on four cores; all iterations are performed simultaneously.

example, a parallel program analyzing 10,000 independent failure scenarios for an electrical grid is embarrassingly parallel. A program that assesses the evolution of damage given a particular scenario is not because future time-steps rely on the results from previous time-steps. Typically, embarrassingly parallel code is viewed, either implicitly or explicitly, as an iteration-independent for-loop.

Before continuing, we provide definitional notes on parallel computing vocabulary, including cores, nodes, head nodes, processors, threads, and clusters. We provide a more complete list of common words with definitions in Appendix A. All italicized words are defined in this appendix. A *node* is simply a computer with some amount of RAM contained within it. A personal-computing machine has one node and a unique network address. A *cluster* is often an assembly of nodes. One of these nodes is the *head node* and it is through this node that the other nodes communicate. Furthermore, a head node communicates with both the private network that forms the communication fabric for the cluster and the public network (e.g., the Internet). A *processor* is the workhorse of the machine or node. Some processors are internally divided to form more than one independent central processing unit, or *cores*. Machines can have multiple nodes, each with multiple cores. Many modern multiprocessor nodes can run multiple *threads*—compute jobs—at the same time, a feature often termed hyperthreading. The total number of threads that a personal-computing machine or a cluster can run dictates the number of computations

#### **Tutorial: Parallel Computing of Simulation Models 1847** 1847

that may be performed simultaneously. For example, assuming no software restrictions, two nodes with one core each allows for two parallel computations, and *nearly* halves your computing time. Each core is tasked with one thread. In contrast, a modern laptop with four cores each capable of two threads allows for eight parallel computations.

Assuming the entire program can be parallelized, the maximum theoretical speed up is *X*, where  $X$  is the number of threads being used. This is called Amdahl's law.<sup>(12)</sup> Due to the fact that there is additional communication time for the head node to relay information to the worker nodes and then for the worker nodes to relay results back, the speed up in actuality will never reach *X*, but it can be close.

#### **2.1. Software Requirements**

Most languages have available libraries, modules, code, or toolboxes that communicate with the hardware of the computer and administer the backend parallelization tasks, such as optimal cluster setup detection, and dynamic load balancing. These libraries, etc., must be downloaded prior to the code's execution and some languages' libraries, etc., are freely available while others are not. Many languages have multiple options, each with their own benefits and offerings. Most are easily implemented.

As an example, consider MATLAB and R, two run-time languages popular among risk analysts. MATLAB requires either the Parallel Computing Toolbox or the Distributed Computing Server Toolbox. The later is more expensive, but allows more cores to be used. Popular options for R include the "parallel," "doSNOW," and "foreach" packages.<sup>(11,13,14)</sup> R documentation best describes their functionality. For Python, C, and C variants, popular compiled languages, many options exist, including Parallel Python (for Python) and OpenMP (for C). Some reduce the onus on the user but lack customization while others are reserved for the more experienced users and are more customizable.<sup>(15)</sup>

#### **2.2. Cluster Creation and Preparation**

Almost universally, the user is required to "set up" a virtual cluster via code. This is distinct from physically building a cluster of nodes as described in Appendix B. In essence, the user tells the computer to prepare to run parallel code and which cores to use to build the cluster. Sometimes, this means that licenses, libraries, files, and/or data are forwarded or "pushed" to all nodes of the cluster. The complexity of this execution ranges dramatically; MATLAB, for example, simply requires one additional line of code while R requires more of the user when the code is not run locally (i.e., on a cluster rather than on a personal computer).

The examples in Section 3 demonstrate cluster creations for both MATLAB and R.

#### **2.3. Code Changes to Support Parallel Code**

Few structural changes are necessary to parallelize code as long as it is of the embarrassingly parallel type. The main challenge is to decide *which* part of the code to parallelize. The examples that follow demonstrate these changes to the code.

As we mentioned previously, we focus on forloops and embarrassingly parallel code. If a for-loop is nested (i.e., a for-loop within a for-loop), the user must decide which loop to parallelize; a parallel-loop cannot lie within another parallel-loop in embarrassingly parallel code. Generally, the most external parallel loop is parallelized, but we encourage the reader to experiment.

## **3. CASE STUDIES**

In this section, we provide two real risk analysis examples from the work in our research group where parallelizing the code provides distinct advantages in terms of run-time. Both examples— network reliability estimation and synthetic hurricane generation are types of problems relevant to risk analysts. The first example demonstrates parallel computing in MATLAB while the second example demonstrates parallel computing in R.

#### **3.1. Example 1: MATLAB Example**

In the following example, we parallelize a Monte Carlo simulation in MATLAB. The code necessary for parallelization is stated while the remainder of the code is simplified to function names for the sake of brevity.

## *3.1.1. Problem Definition*

In this example, we use the simple network connectivity problem discussed in Guikema and Gardoni.<sup>(16)</sup> An urban network with 9 nodes, 16 links, and 19 embedded bridges experiences a magnitude

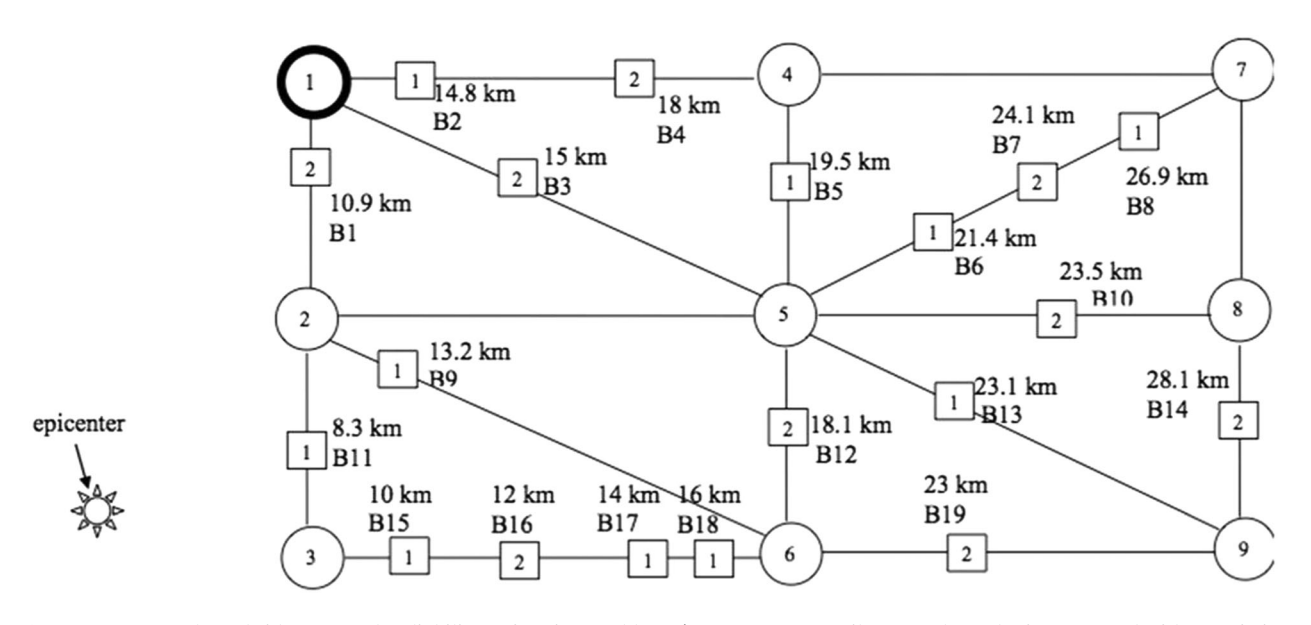

**Fig. 2.** Test network for bridge network reliability estimation problem. (Image source: Guikema and Gardoni 2009. Used with permission from ASCE.)

8 earthquake with a known epicenter, as shown in Fig. 2. A hospital is located at Node 1 and the remaining nodes are neighborhoods within the urban area. The squares represent bridges and the numbers within the squares represent the type of bridge:  $(1)$ single-bent overpass and (2) double-bent overpass. The earthquake may cause bridges to fail. We assume that bridge failures are conditionally independent events given the occurrence of an earthquake and that travel through nodes and links other than bridges is unaffected by the earthquake. The goal of Guikema and Gardoni $(16)$  is to calculate the likelihood of network connectivity between each of the neighborhood nodes (Nodes 2–9) and the hospital node (Node 1). Our goal here is to compare the runtimes of parallelized code with varying cores on performing the necessary computations.

The bridges each have a known fragility curve that describes the conditional probability that it will perform at or above a specified level of performance for a given ground motion intensity. In other words, given the ground motion intensity at bridge type *i*, where  $i = \{1, 2\}$ , the probability of failure can easily be estimated. We use a Monte Carlo simulation to determine the probability, with a 95% confidence interval, that all nodes in the network are connected after the earthquake.

When the probability of a bridge failure is quite small (e.g.,  $P_f = 10^{-5}$ ), a simulated failure is rarely expected (e.g., once every 100,000 simulations) for each bridge individually. With 19 bridges, the problem requires a large number of iterations to obtain appropriate convergence of the estimated probabilities. This class of problem is known to have a computational burden of size  $O(n^2)$ , meaning that the computational burden varies on the order of  $n^2$ , where *n* is the number of replications. Hence, parallelization is desired here to reduce computation time.

The goal in this article is to compare run-times. To do so, we simulate random network states *N* times and repeat this simulation *numTrials* times in order to produce confidence intervals around the runtimes. We demonstrate the process using MATLAB 2013b on a MacBook Pro 2.9 GHz processor with four cores and on a server using two 2.66 GHz processors on up to 12 cores. We run the script on one, two, and four cores both locally and on the server. Additionally, we run the script on eight and 12 cores exclusively on the server and ultimately compare all run-times.

#### *3.1.2. Software Requirements*

Our discussion assumes MATLAB versions  $2007b<sup>4</sup>$  and later. In addition to MATLAB software, the MATLAB Parallel Computing Toolbox license

<sup>&</sup>lt;sup>4</sup>Use versions Matlab2013b or later to avoid java compatibility issues with the Parallel Computing Toolbox. Using an earlier version? Download a recent MATLAB patch.

#### **Tutorial: Parallel Computing of Simulation Models 1849**

is necessary for parallelization on 12 or fewer cores, termed workers in MATLAB, and the MATLAB Distributed Computing Server Toolbox is required for more than 12 cores. Only one license is necessary and the head node pushes the license information as necessary. The Distributed Computing Server package is compatible with many schedulers.<sup>5</sup>

#### *3.1.3. Cluster Creation and Preparation*

Creating a cluster within MATLAB requires only one additional line of code prior to the portion of the code that is parallelized. This step opens a parallel session for 30 minutes or the length of time it takes the code to be executed and initiates communication among the desired number of cores. The user chooses how many cores to include in the cluster, up to the maximum number allowed by the MATLAB license and the computing resources available. Neglecting to create a cluster does not prevent parallel code from being executed, but it is less efficient computationally and a default number of cores are used.

(Line 1) >> parpool('local',2) % creates a cluster consisting of cores on a local machine

#### *3.1.4 Code Changes to Support Parallel Code*

MATLB requires few structural changes to support parallelization. However, the user must have only one parallel loop. To change a for-loop to a parallelized for-loop, "parfor" is used instead of "for." The pseudocode for this problem is shown below. It assumes that the external for-loop is parallelized.

![](_page_5_Picture_254.jpeg)

The loops are divided among the number of cores specified in "parpool." We baseline all runs by running the program without parallelization both locally and on the server. See Table I for total run-time comparisons.

#### *3.1.5. Closing Out a Parallel Session*

One command is required to close a parallel session in MATLAB. Hereafter, communication among cores ceases for this MATLAB instance.

 $(Line 9)$  >> delete(qcp('nocreate'));

## *3.1.6. Results and Discussion*

We run the model for 1,000,000 simulated network states. Only the external loop is parallelized. The results are faster on the server relative to the personal computer simply due to a faster processor and memory. We can see in Fig. 3 and Table I that the speed up roughly follows Amdahl's law. We also see that there is a substantial speed up due to parallelization on the server with 12 cores. The run-time drops from about one hour to less than 10 minutes. This is a substantial practical benefit for risk analysts.

#### **3.2. Example 2: R Example**

In the following example, we demonstrate parallel computing in R. The code necessary for parallelization is stated while the remainder of the code is simplified to function names for the sake of brevity.

#### *3.2.1. Problem Definition*

We demonstrate the capabilities of parallel computing within R by generating a large number of virtual hurricanes. Generated hurricanes allow a risk analyst to study a variety of storm characteristics and their impacts, from power system disruptions to evacuations, without needing to first experience a storm in reality. Generating each storm requires sampling from historical distributions, applying track models to prescribe the storm movement, and modeling the storm decay until it weakens substantially. An example can be found in Staid *et al.*(7) These tasks are computationally intensive, especially when a large number of storms is needed to achieve convergence in the results. These characteristics make this problem an ideal candidate for parallel computing. Each storm is generated independently, so there is no dependence on previous iterations.

Below we focus on the changes to the code that are necessary to create a cluster and to run parallel code using R. It is simplest if the code that is to be parallelized is structured as a stand-alone function. This makes every iteration explicitly parallel. In this example, the function "hurr\_simulation" is

<sup>5</sup>A scheduler manages and monitors resources across a server. Scheduling software is not required but is helpful when the server is in high demand.

| <b>Table 1:</b> TV Comparison of Kan Thines for a Variety of Cores |                |                |                |            |            |  |
|--------------------------------------------------------------------|----------------|----------------|----------------|------------|------------|--|
|                                                                    | 1 Core         | 2 Cores        | 4 Cores        | 8 Cores    | 12 Cores   |  |
| Local run-time (sec)<br>Server run-time (sec)                      | 6,959<br>6,235 | 4,587<br>2,942 | 2,668<br>1,513 | N/A<br>800 | N/A<br>547 |  |

**Table I.** A Comparison of Run-Times for a Variety of Cores

![](_page_6_Figure_3.jpeg)

**Fig. 3.** The run-time as a function of the number of cores.

called 10,000 times and contains the code that creates a storm by sampling from historical hurricane distributions, identifies the storm path and movement, and then estimates the decay of the storm's strength as it moves over land. The function "hurr\_simulation" requires the data file of historical storms, "hurricane\_data," as well as the R statistical library called "randomForest." A random forest is an ensemble learning method for regression. Details can be found in Staid *et al.*(7)

#### *3.2.2. Software Requirements*

We assume the latest version of R is being used (e.g., version 3.1.2 at the time of press). Three additional libraries (packages) are needed to parallelize the code in this case study—parallel, doSNOW, and foreach. They are freely available.

#### *3.2.3. Cluster Creation and Preparation*

Like all R code, libraries and data are loaded first. The libraries listed below are in addition to the libraries needed in the function "simulation."

![](_page_6_Picture_174.jpeg)

After the libraries are loaded, we create and register a cluster named "cl." The cluster is first built using two nodes. These nodes each have eight cores. This size cluster is reflected in the code. Later, we perturb the size of the cluster to compare run-times. We then export the data files and libraries associated with "hurr\_simulations" to each node of the cluster, cl.

![](_page_6_Picture_175.jpeg)

# *3.2.4. Code Changes to Support Parallel Code*

Like MATLAB, R requires few structural changes to support parallelization. We recommend structuring the code so that each iteration calls a function. This way, complex computations are separated from the parallel for-loop and the code is cleaner. The function can contain any number of steps, processes, and subfunctions. After each iteration, only the function's final output is stored, allowing for easier data management.

![](_page_7_Figure_1.jpeg)

**Server Run Time** 

**Fig. 4.** Run-time comparison for the hurricane example in R. The speed up is small beyond 16 cores in this example.

```
(Line 7) parallel_output_file <- foreach(y = 1:10000,
                'rbind', .packages
 .combine ='randomForest')
                       %dopar%
 {hurr simulation (hurricane data) }
 # This command executes a parallel for-loop<br>via 'dopar.' The user can specify the means
  for combining the output of each iteration,
  here, output is appended in rows using 'rbind.'
 The user also specifies packages, here
 'randomForest,' that the tasks need.<br>The '.packages' command loads the package
 on each worker.
```
This simulation was tested on the research group's server, which is a physical cluster of 10 nodes with 8 cores each, for a total of 80 cores. The code was tested in series (i.e., on one core) and on increasing cluster sizes up to the maximum available number of cores (80).

## *3.2.5. Closing Out a Parallel Session*

The user must close the cluster session to cease communication among the nodes and to free up computer resources. This requires one line of code.

```
(Line 8) stopCluster(cl)
```
#### *3.2.6. Results and Discussion*

We iterate over 10,000 simulated hurricane tracts and present the results below. As expected, the runtime is nearly cut in half when the number of cores is doubled. The reduction in run-time can be considerable for large simulations. In this example, the runtime reduction, from nearly two hours to less than three minutes, is practically meaningful for risk analysts. It means that in advance of an approaching hurricane, risk analysts can perform numerous scenario analyses to aid emergency managers in responding more appropriately.

Interestingly, the marginal improvement is fairly small after 16 cores. For example, when 64 cores are added to a machine that already has 16 cores to get 80 cores, the reduction in run-time is only six minutes. This reinforces the idea that large clusters are not always necessary.

Fig. 4 and Table II show the actual and theoretical run-time, in seconds, as a function of the number of cores. The theoretical run-time is lower than the actual run-time due to the overhead communication.

# **4. CONCLUSION**

By parallelizing computer code, risk analysts are able to reduce the computational time, in some

**Table II.** Run-Time Comparison for the Hurricane Example in R

|                                  | l Core       | 2 Cores     | 4 Cores     | 8 Cores     | 16 Cores | 32 Cores | 64 Cores | 80 Cores |
|----------------------------------|--------------|-------------|-------------|-------------|----------|----------|----------|----------|
| Run-time (sec)<br>Run-time (min) | 6.924<br>115 | 3.680<br>61 | 1.945<br>32 | 1,117<br>19 | 549      | 310      | 197      | 178      |

cases dramatically, required to perform simulations. This allows for faster computational convergence and knowledge of the system's risk and performance sooner—a benefit to both risk analysts and decisionmakers, especially during time-sensitive events like natural disasters.

The primary drawback of parallelizing code, in our opinion, is the time required to parallelize code for the first time. For novices who seek to run a program with few iterations or with many simple iterations, the time required to parallelize the code may not be worth the computationaltime savings. However, there are many instances where the ramp-up time to parallelize code initially will be appreciably less than the extra time it would have taken the program to run sequentially (i.e., without parallelization). This is especially true in domains such as real-time control systems, data assimilation, and network optimization. We encourage the reader to time one iteration of the run, and to calculate the potential timesaving that parallelized code will offer.

In this article, we demonstrate how computer code is changed conceptually to accommodate parallelized code. Appendix B addresses the hardware necessary to support parallelized code, and some emerging trends in parallelization hardware (e.g., GPUs and MICs and cloud services). Through two examples, we provide the changes necessary to MATLAB and R code to support parallelization. We acknowledge that what we provide here is not an exhaustive list of options for these languages, and that MATLAB and R are only two of the many languages that support parallelized code. However, these changes and general procedures are representative of the changes necessary to parallelize code. Once a conceptual understanding is achieved, the many resources targeted at parallelization in specific languages become comprehensible and we encourage the user to explore these resources.

# **ACKNOWLEDGMENTS**

This work is funded by from the National Science Foundation (NSF), grants 1243482 and 1149460. The support of the sponsor is gratefully acknowledged. Any opinions, findings, conclusions, or recommendations presented in this article are those of the authors and do not necessarily reflect the view of the National Science Foundation.

# **APPENDIX A: GLOSSARY**

![](_page_8_Picture_309.jpeg)

**Thread**: a task that is being executed.

system.

across a cluster or other computing

#### **APPENDIX B: HARDWARE**

This section focuses on the hardware necessary to run parallelized code. The hardware options range from personal-computing machines to clusters to pay-per-use cloud services, and each option comes with considerable advantages and disadvantages.

Table B.I contains a summary of topics discussed in this section. Column 1 lists the computing methods discussed in this section: single- and multicore personal-computing machines, multicore clusters, coprocessing cards such as GPUs (graphical processing units) and MICs (many integrated core), and cloud services. Column 2 gives a qualitative assessment of

#### **Tutorial: Parallel Computing of Simulation Models 1853** 1853

| Computing Method                       | Coding Learning Curve | Cost              | Potential Speed Up | Setup Complexity |  |
|----------------------------------------|-----------------------|-------------------|--------------------|------------------|--|
|                                        |                       |                   |                    |                  |  |
| Single-core personal-computing machine | None                  |                   |                    | Easy             |  |
| Multinode personal-computing machine   | Low                   |                   |                    | Easy             |  |
| Multicore cluster                      | High                  | \$\$ to \$\$\$    | $+++$              | Difficult        |  |
| <b>GPU</b>                             | Very high             | \$\$              | $^{++}$            | Medium           |  |
| MIC                                    | High                  | \$\$              | $^{++}$            | Medium           |  |
| Cloud services                         | High                  | Problem-dependent | $+++++$            | Difficult        |  |

**Table B.I.** Comparison of Parallel Computing Machine Options

the additional coding burden to parallelize the code in order for it to be compatible with the associated computing method. Column 3 displays qualitatively the cost relative to a personal computer and Column 4 gives a qualitative assessment of the potential speed up relative to nonparallelized code. Column 5 displays, again qualitatively, how complex it is to physically set up the computing machine relative to a personal computer.

#### **B.1. Personal-Computing Machine**

We begin the discussion with a local, personalcomputing machine (e.g., a desktop, a laptop, a tablet). Most personal-computing machines sold today have multiple cores, which allows for parallel computing. A machine with one core is not compatible with parallel computing.

As we show in Table B.I, personal computers are relatively inexpensive relative to other hardware one may consider for parallel computing. However, as the number of cores increases, so does the price, when controlling for add-ons like graphics cards. At the time of press, the current upper limit of number of cores on personal-computing machines is approximately 40 for high-end workstations as of early 2015, though laptops and many desktops generally have no more than eight cores. Personal-computing machines are very simple to physically set up.

#### **B.2. Multinode Cluster Computing**

As mentioned previously, a cluster is a larger computing machine with multiple nodes, each typically with multiple cores. Components, including hard drives, cables and routers, are often purchased separately and then assembled by the user or an integrated cluster provider. As such, the complexity of setting up a cluster is greater than that of other computing methods. Typically, the upper limit on the number of cores allowed in a cluster is dictated by resource constraints (i.e., budget, cooling capacity, and available power) and not technical constraints. As such the cost of a cluster varies widely. However, clusters with modest capacity appropriate for many risk analysis simulation problems can be assembled at a reasonable cost.

*B.2.1. Multicore Cluster Hardware Configuration.* We discuss hardware configuration through the example of the cluster in the authors' research group. The server is a multinode cluster that is modestly-sized, consisting of ten Apple Xserve rack unit computers, each with two quad-core Xeon processors for 80 physical cores. It runs on the Mac OS X Server software and the process to set it up is fairly representative of modest-sized clusters. Table B.II provides a breakdown of the cluster's components and their respective cost. Total equipment cost was approximately \$7,000. Some of the equipment was purchased used through a popular online auction site.

There are operational and storage considerations which are important to consider for clusters and which are often overlooked for personal computers. These considerations include power, ventilation, cooling, and rack support. For example, our server generates enough heat to require placement in a room climate-controlled from cluster use. Additionally, a standard room circuit proved insufficient in terms of power.

#### B.3 Modern Cluster Computing Without a Cluster

There are a number of options available for parallel simulation modeling other than owning and operating a cluster. These include cloud-based cluster services, GPUs, and MICs. A cloud-based cluster is a cluster, typically very large, owned and operated by an independent company that provides cluster services for hire. Payment is typically made per processor-hour of cluster usage. Costs vary widely as do the capabilities and flexibility of the

|                | <b>Item</b>                                                                                | # of Units | Approximate Cost per Unit | <b>Condition Purchased</b> |
|----------------|--------------------------------------------------------------------------------------------|------------|---------------------------|----------------------------|
|                | Apple Xserve with OS X Server 10.6, Hitachi hard drives <sup>a</sup> ,<br>and power cables | 10         | \$650                     | Used                       |
| 2              | Ethernet cables category 5/6                                                               | 10         | \$3                       | <b>New</b>                 |
| 3              | Ethernet switch & router                                                                   |            | \$80                      | <b>New</b>                 |
| $\overline{4}$ | 300 W surge protected power strip                                                          |            | \$100                     | <b>New</b>                 |
| $\mathcal{F}$  | Rack for housing                                                                           |            | \$200                     | <b>New</b>                 |

**Table B.II.** Components of the Authors' Cluster

a Apple discontinued the Xserve server in early 2012. While the Apple Xserve is discontinued, units can be bought preowned online. Mac Pro Server is offered in its place.

cloud-based clusters. This can be a highly attractive option for those not wanting to own, maintain, and operate their own cluster.

Another alternative is card-based cluster computing. There are two main options here, both relatively recent. One approach that has received considerable attention is the use of GPUs— graphical processing units—for computing. The latest (early 2015) GPUs have nearly 5,000 processing cores and 24GB of RAM per card. These compute cards mount in a PCI slot offering dense computing capabilities. The downside is that they require custom coding in computer languages not in widespread general use. A different card-based parallel processing option is a MIC (multiple integrated cores) co-processor. A MIC uses standard Intel Xeon cores, which gives the advantage of programing directly in widely used languages. At present (again, early 2015) MICs can run approximately 250 threads per card.

#### **REFERENCES**

- 1. Smith RL. Use of Monte Carlo simulation for human exposure assessment at a superfund site. Risk Analysis, 1994; 14(4):433– 439.
- 2. Rafoss T. Spatial stochastic simulation offers potential as a quantitative method for pest risk analysis. Risk Analysis, 2003; 23(4):651–661.
- 3. Reshetin VP, Regens JL. Simulation modeling of anthrax spore dispersion in a bioterrorism incident. Risk Analysis, 2003; 23(6):1135–1145.
- 4. Pouillot R, Beaudeau P, Denis JB, Derouin F. A quantitative risk assessment of waterborne cryptosporidiosis in France using second-order Monte Carlo simulation. Risk Analysis, 2004; 24(1):1–17.
- 5. Merrick JRW, Van Dorp JR, Dinesh V. Assessing uncertainty in simulation-based maritime risk assessment. Risk Analysis, 2005; 25(3):731–743.
- 6. Quiring SM, Schumacher AB, Guikema SD. Incorporating hurricane forecast uncertainty into a decision support application for power outage modeling. Bulletin of American Meteorological Society, 2014; 95:47–58.
- 7. Staid A, Guikema SD, Nateghi R, Quiring SM, Gao MZ. Simulation of tropical cyclone impacts to the U.S. power system under climate change scenarios. Climatic Change, 2014; 127(3):535–546.
- 8. Booker G, Sprintson A, Singh C, Guikema SD. Efficient availability evaluation for transport backbone networks. Pp. 1–6 in International Conference on Optical Network Design and Modeling (ONDM 2008), 2008.
- 9. Law AM, Kelton WD. Simulation Modeling and Analysis, Vol. 2. New York: McGraw-Hill, 1991.
- 10. MATLAB version 8.2.0.701. Natick, MA: The MathWorks Inc., 2014.
- 11. R Core Team. R: A Language and Environment for Statistical Computing. Vienna, Austria: R Foundation for Statistical Computing, 2014. Available at: http://ww.Rproject.org.
- 12. Rodgers DP. Improvements in multiprocessor system design. ACM SIGARCH Computer Architect News, 1985; 13(3): 225–231.
- 13. Revolution Analytics. foreach: Foreach looping construct for R. R package version 1.4.0., 2012. Available at: http://CRAN.R-project.org/package=foreach.
- 14. Revolution Analytics. doSNOW: Foreach parallel adaptor for the snow package. R package version 1.0.6., 2012. Available at: http://CRAN.R-project.org/package=doSNOW.
- 15. Parallel Python. Home, 2014. Available at: http://www. parallelpython.com.
- 16. Guikema SD, Gardoni P. Reliability estimation for networks of reinforced concrete bridges. Journal of Infrastructure Systems, 2009;15(2):61–69.